## Service Request Workflow: Basic Overview (non-emergency SRs for FCS trades)

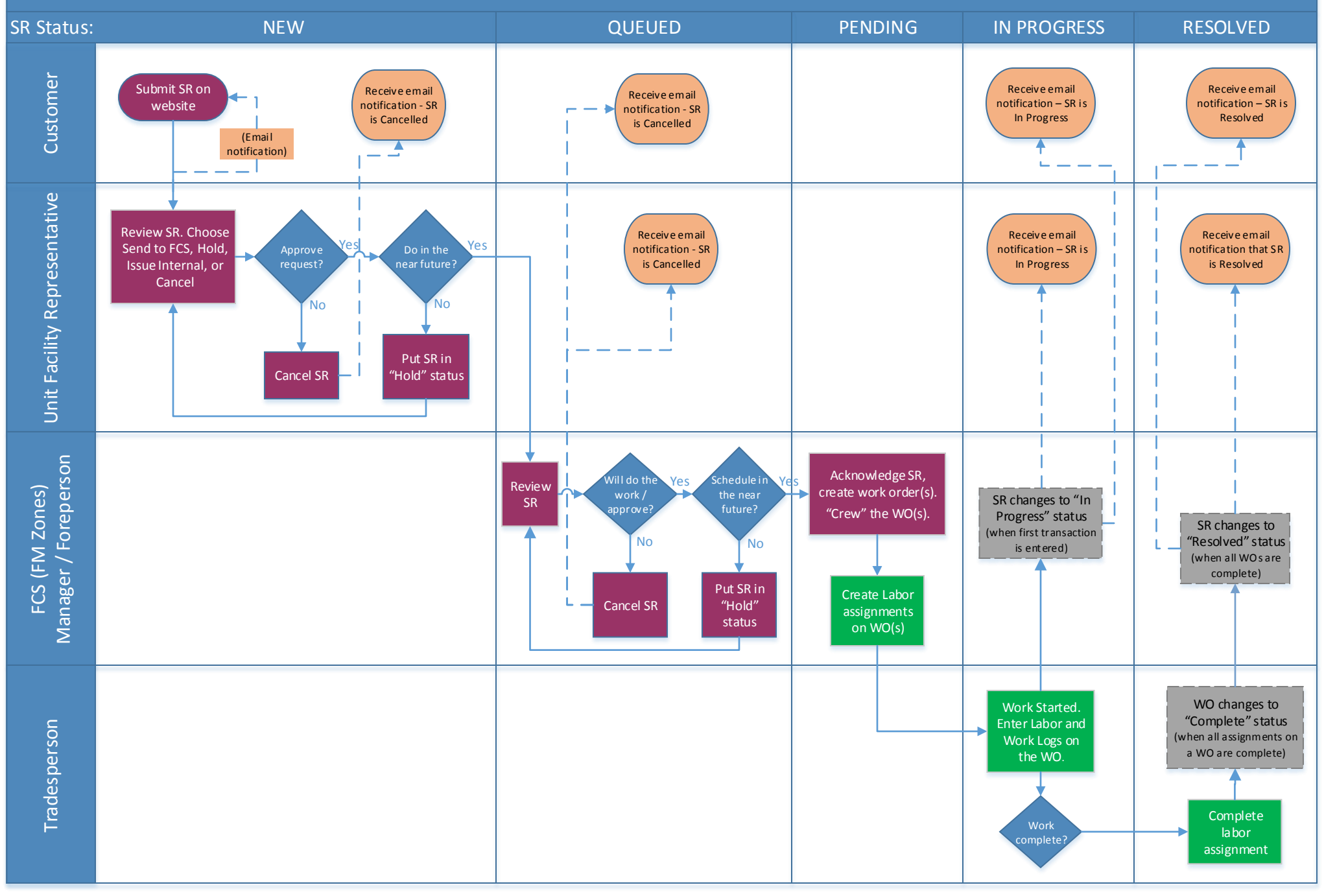